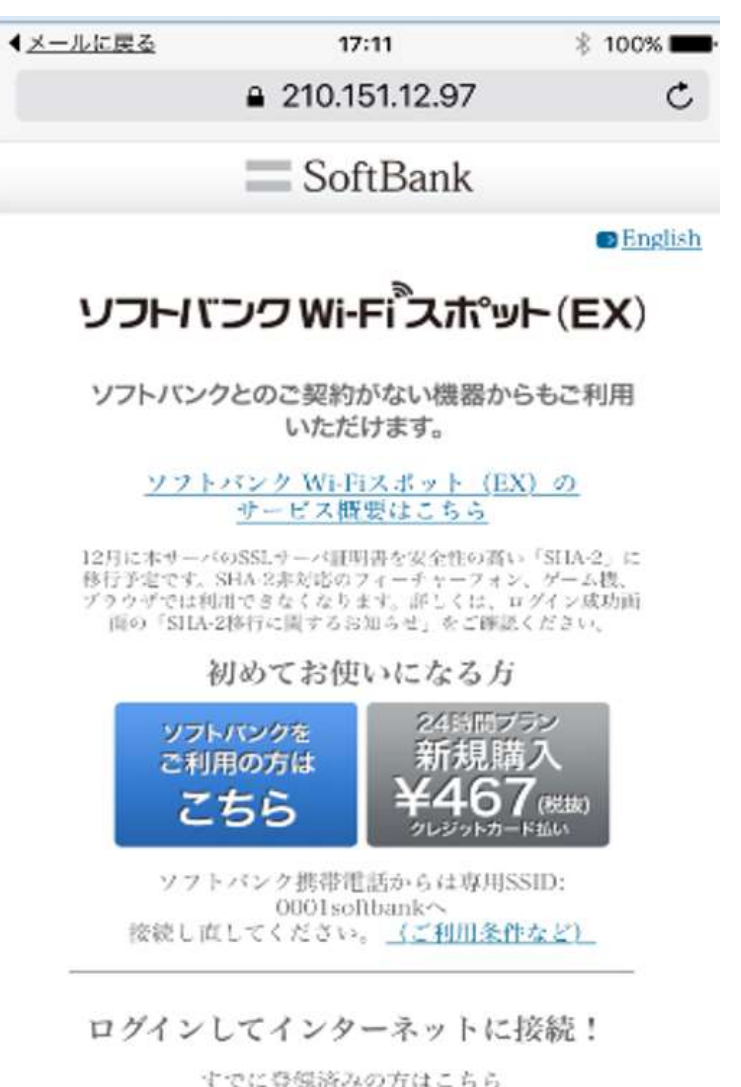

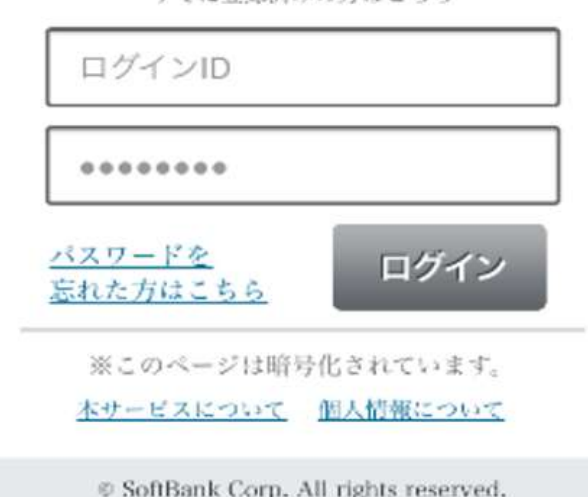

**Log-in Page (For Mobile Phones)** スマホログイン画面

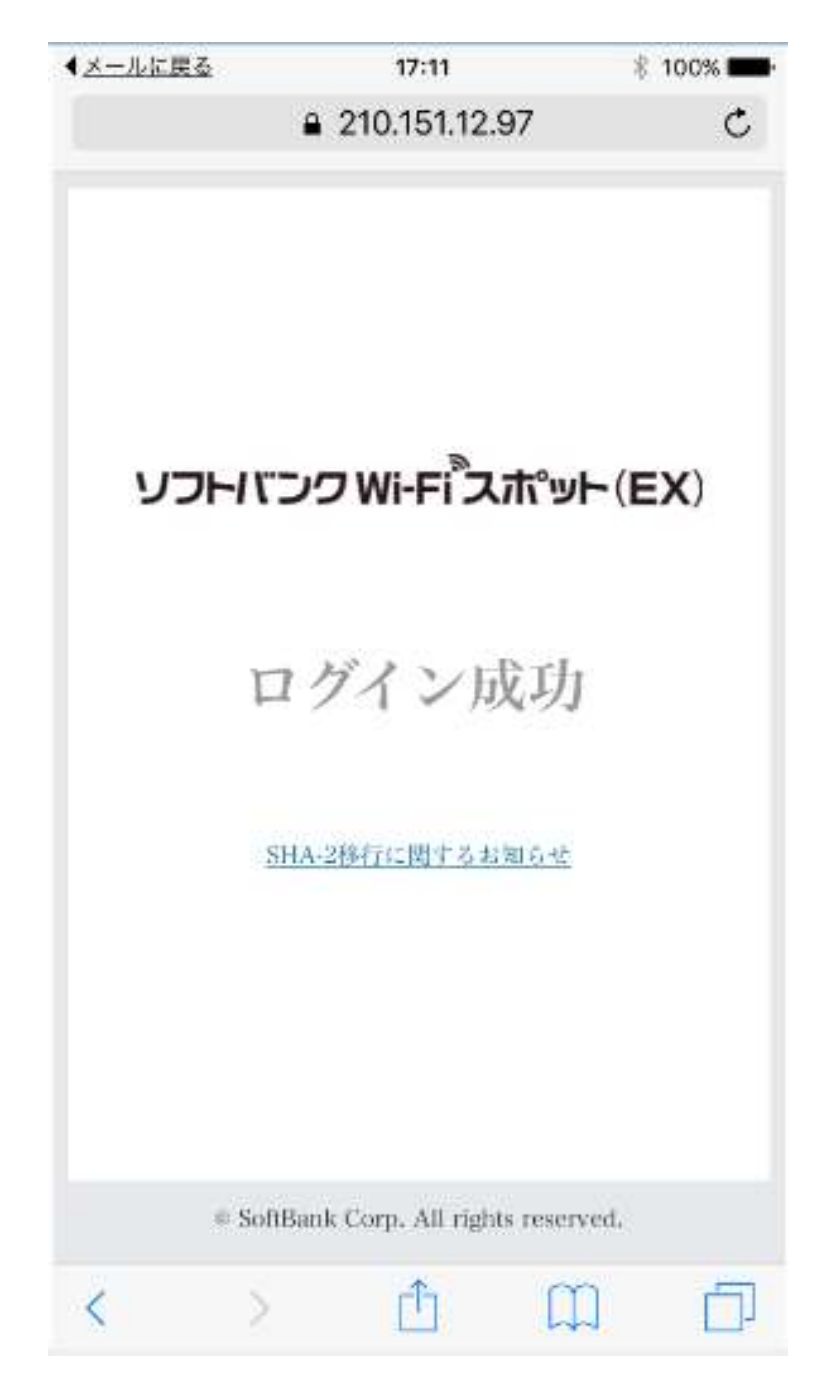

**Log-in Complete Page (For Mobile Phones)** スマホログイン完了画面